**Vendor:** IBM

**Exam Code:** C2090-617

Vendor: IBM<br>Exam Code: C2090-617<br>Exam Name: DB2 10 System Administrator for z/OS<br>Version: Demo **Exam Name:** DB2 10 System Administrator for z/OS

**Version:** Demo

#### **QUESTION 1**

Assume that you have implemented identity propagation and that the distributed user name is 'MARY'. You have mapped this user name to the RACF user ID 'DB2USER1'. Which statement is true?

- A. 'MARY' is authenticated by RACF.
- B. 'DB2USER1' must be defined on the remote system.
- C. Remote requests execute with the authority of 'MARY'.
- D. Audit records for this transaction contains both RACF user ID 'DB2USER1' and the distributed user 'MARY'.

#### **Correct Answer:** D

#### **QUESTION 2**

To satisfy a requirement to track and report on the administrative changes made by users with system DBADM authority, which DB2 catalog table must be modified to enable this requirement?

- A. SYSIBM.SYSDBAUTH
- B. SYSIBM.SYSRESAUTH
- C. SYSIBM.SYSUSERAUTH
- D. SYSIBM.SYSAUDITPOLICIES

#### **Correct Answer:** D

#### **QUESTION 3**

Which limiting attribute CANNOT be included in the definition of a trusted context?

- A. A DB2 SSID.
- B. An IPv4 address.
- C. An IPv6 address.
- D. A secure domain name.

#### **Correct Answer:** A

#### **QUESTION 4**

In order to separate DB2 security administration duties from DB2 system administration duties, which step (s) must be performed?

- A. Set both SECADM system parameters to an authorization ID and Role.
- B. Specify YES to SEPARATE\_ SECURITY and set one SYSADM system parameter to an authorization ID or Role.
- C. Specify YES to SEPARATE\_ SECURITY and set one SECADM system parameter to an authorization ID or Role.
- rrect Answer: D<br>
SESTON 2<br>
SCRIST STEST CREAT CREAT AND CONDITED THE BEST SCRIPT ON SURFAIT SYSTEM SYSTEM SYSTEM SYSTEM SYSTEM<br>
SYSTEM SYSTEM SYSTEM THE SYSTEM SYSTEM SYSTEM SYSTEM SYSTEM SYSTEM SYSTEM SYSTEM SYSTEM SYSTEM D. Specify YES to PROTECT parameter and set one SECADM system parameter to an authorization ID or Role.

#### **Correct Answer:** C

#### **QUESTION 5**

DB2 10 enhances the profile table monitoring facility to support the filtering and threshold monitoring for the number of connections using which categories?

- A. All local and DRDA connections.
- B. Collection IDs and IP addresses.
- C. Role and Authorization Identifiers.
- D. Product Identifiers and Package Names.

#### **Correct Answer:** C

#### **QUESTION 6**

The standard audit trace has limitations. Which statement is true?

- A. You can audit the catalog tables.
- B. You can audit every access to a table.
- C. You can audit all utilities including DSN1.... ones.
- D. You can start a specific audit trace at DB2 startup.

#### **Correct Answer:** D

#### **QUESTION 7**

What is the process to automatically start an audit policy at DB2 startup?

- A. Specify DSNZPARM subsystem parameters AUDITST = \*
- B. Specify DSNZPARM subsystem parameter AUDITST = YES
- C. Specify DSNZPARM subsystem parameter TRACSTR = YES
- D. UPDATE SYSIBM.SYSAUDITPOLICIES SET DB2START=Y for the row of the audit policy to be auto started.

#### **Correct Answer:** D

#### **QUESTION 8**

Which statement describes a DB2 ROLE?

- A. A role is a privilege.
- B. A role is a USERID.
- C. A role is a RACF entity.
- D. A role is a database entity.

#### **Correct Answer:** D

#### **QUESTION 9**

In a production DB2 subsystem, the display of database DBFW8401 shows that pages have been added to the LPL. The indexes for the database have the COPY NO attribute.

**ESTION 7**<br>
at is the process to automatically start an audit policy at DB2 startup?<br>
Specify DSNZPARM subsystem parameters AUDITST = \*<br>
Specify DSNZPARM subsystem parameter AUDITST = \*ES<br>
Specify DSNZPARM subsystem parame

ICFW8401 IX L0001 RW,LPL 000000,000003 IXFW8402 IX RW,LPL 000000,000003-000005

Which utility is used to remove these pages from the LPL status?

- A. REPAIR
- B. RECOVER
- C. CHECK INDEX
- D. REBUILD INDEX

#### **Correct Answer:** D

#### **QUESTION 10**

What does the command -ALTER GROUPBUFFERPOOL(GBP1) RATIO(5.6) do?

- A. Changes the ratio of directory entries to the local cache entries (LCE).
- B. Changes the desired ratio of the number of lock entries to the number of data pages in the group buffer pool.
- C. Changes the desired ratio of the number of directory entries to the number of data pages in the group buffer pool.
- D. Changes the desired number of the data pages cast out to those that remain in the group buffer pool when the group buffer pool checkpoint occurs.

#### **Correct Answer:** C

#### **QUESTION 11**

briangles in e basis and individual collier and pages case out to unise that reliant in the group buffer poor<br>when the group buffer poor checkpoint occurs.<br> **FECION 11**<br> **FECION 11**<br> **FROM INSERV** In Order to monitor the n You have just defined the profile monitoring tables and related indexes using the DSNTIJSG job in the SDSNSAMP library. In order to monitor the number of remote threads and connections you must insert rows into the SYSIBM.DSN\_PROFILE\_TABLE and SYSIBM.DSN\_PROFILE\_ATTRIBUTES tables to specify the monitoring functions to be used. What is the next step in this process?

- A. Issue the -START PROFILE command.
- B. Issue the -DISPLAY THREAD command.
- C. Issue the -START TRACE (MONITOR) command.
- D. No further steps are needed. DB2 will automatically begin monitoring those DB2 threads identified in the monitoring profile.

#### **Correct Answer:** A

#### **QUESTION 12**

Which of the following statements is NOT correct regarding the dynamic statement cache?

- A. The dynamic statement cache resides in an above-the-bar pool.
- B. Performance problems can occur if the dynamic statement cache is too small.
- C. The REOPT(VARS) bind option is necessary in order to store the access path for a dynamic SQL statement in the dynamic statement cache.
- D. When updating statistics for an object manually, you need to invalidate statements in the dynamic statement cache that refer to this object using RUNSTATS REPORT NO UPDATE NONE against the object.

#### **Correct Answer:** C

**QUESTION 13** Which directory table space CANNOT be REORGed in DB2 10?

- A. DSNDB01.SPT01
- B. DSNDB01.SCT02
- C. DSNDB01.SYSUTILX
- D. DSNDB01.SYSLGRNX

#### **Correct Answer:** C

#### **QUESTION 14**

The DB2 command -SET SYSPARM lets you change subsystem parameters while DB2 is up. What is the correct syntax for loading a different DSNZPARM load module?

A. -SET SYSPARM LOAD

B. -SET SYSPARM RELOAD

- C. -SET SYSPARM(dsnzparm name)
- D. -SET SYSPARM LOAD(dsnzparm name)

#### **Correct Answer:** D

#### **QUESTION 15**

To cancel any type of thread using a -CANCEL THREAD command what information is needed?

- A. The token of the thread to be canceled.
- B. The luwid of the thread to be canceled.
- C. The connection name of the thread to be canceled.
- D. The correlation name of the thread to be canceled.

#### **Correct Answer:** A

#### **QUESTION 16**

You have implemented hash access on a production table. In order to optimize hash access performance you need to monitor the storage space utilized by hash access. How would you accomplish this?

- A. View real time statistics for the table.
- B. Run RUNSTATS with the UPDATE SPACE option.
- C. Issue the -DISPLAY DATABASE(\*) SPACENAM(\*) USE command.
- D. Utilize a monitoring profile using the -DISPLAY PROFILE command.

#### **Correct Answer:** A

#### **QUESTION 17**

What process does the RESTORE SYSTEM utility NOT perform?

- A. Restores logs from the log copy pool.
- B. Applies logs to the data to a point in time.
- C. Restores data from the database copy pool.
- D. Applies only logs to the data if LOGONLY is specified.

#### **Correct Answer:** A

#### **QUESTION 18**

The correlation name of the thread to be canceled.<br> **ESTION 16**<br> **ESTION 16**<br> **ESTION 16**<br> **ESTION 16**<br> **ENGUSE THE TON THE SURE ASSES ON A DIMENSION INTO THE ASSES TO THE AND THE SURE THE ARM FUNDSTATS with the UPDATE SPA** When a data sharing member fails, what is the final state of the connections to the DB2 lock structure in the coupling facility?

- A. It is finally marked as FAILING.
- B. It is immediately marked as FAILED PERSISTENT for the failing member.
- C. It is marked as FAILING and then finally changed to FAILED PERSISTENT upon receiving DiscFailCon from all members.
- D. It is marked as FAILED PERSISTENT and then finally changed to FAILING upon receiving DiscFailCon from all members.

#### **Correct Answer:** C

#### **QUESTION 19**

You start your DB2 subsystem and check the messages in the MSTR address space. DB2 issues message DSNJ120I indicating that it detected unequal timestamps in the BSDSs. What is the required action to allow DB2 to start successfully?

- A. DB2 restart is halted and an open reply lets you use the -RECOVER BSDS command to fix the problem.
- B. Use the VSAM REPRO utility to overwrite the older BSDS with the most recent one and issue -START DB2 again.

- C. DB2 shuts down when this problem occurs. You must issue -START DB2 again and DB2 will try to resynchronize the BSDSs now.
- D. No action is needed. DB2 automatically tries to re-synchronize and continues with the restart if the resynchronization was successful.

#### **Correct Answer:** D

#### **QUESTION 20**

What is NOT required for recovery of the DB2 catalog at a disaster recovery site?

- A. All catalog table spaces.
- B. IBM defined indexes on the catalog.
- C. XML objects for the catalog table spaces.
- D. LOB objects for the catalog table spaces.

#### **Correct Answer:** C

#### **QUESTION 21**

In preparation for disaster recovery, which technique will establish a system wide point of consistency?

- A. An -ARCHIVE LOG SCOPE(GROUP) command.
- B. A QUIESCE of the DB2 system catalog and directory.
- C. A coordinated shut down all members of a data sharing group.
- D. A -SET LOG SUSPEND command on all members of a data sharing group.

#### **Correct Answer:** C

#### **QUESTION 22**

A -STOP DB2 MODE (FORCE) command was used to terminate a DB2 subsystem with inflight remote units-of-work. What happens to the inflight DB2 work?

- A. Runs to normal completion and DB2 will shutdown.
- B. Runs to the next application checkpoint and DB2 will shutdown.
- C. Runs to the next DB2 system checkpoint and DB2 will shutdown.
- D. Possibly creates in-doubt units of recovery for threads that are between commit processing phases.

#### **Correct Answer:** D

#### **QUESTION 23**

numetric interactions of the catalog table spaces.<br>
LOB objects for the catalog table spaces.<br>
LOB objects for the catalog table spaces.<br>
ECB objects for the catalog table spaces.<br>
The reproduction for disaster recovery, w Upon system restart, DB2 encounters a Critical Log Read (CLR) error during the backout of an inflight UR and the restart fails. Table space DB1.TS1 and a few catalog page sets are affected by this UR. What can you do to enable DB2 to restart WITHOUT a conditional restart?

- A. Set DSNZPARM BACKODUR to 0 and LBACKOUT to YES.
- B. Issue the -START DB2 command with the LIGHT(YES) option.
- C. DEFER the restart for this table space using keyword DEFER=ALL in the DSNZPARM module used for this restart.
- D. There is no way to restart without a conditional restart if you run into a Critical Log Read error and catalog or directory objects are involved.

#### **Correct Answer:** D

#### **QUESTION 24**

Which statement is true regarding the RESTORE SYSTEM utility?

- A. INSTALL SYSADM authority is required to run RESTORE SYSTEM.
- B. The usage of RESTORE SYSTEM requires a conditional restart control record.
- C. Once RESTORE SYSTEM completes successfully all objects are immediately ready for use.

D. If the backup was created using the FULL option, logs are also restored as part of RESTORE SYSTEM operation.

---------------------------------------------------------------------------------------------------------------------

#### **Correct Answer:** B

#### **QUESTION 25**

When performing a group restart in a data sharing environment and all members are at the same DB2 version, in which order should this occur?

- A. Order is not important and the group restart can be done in parallel.
- B. Order is not important but restart should be performed one member at a time.
- C. Restart the member with the lowest LRSN and continue restarting other members in ascending LRSN order.
- D. Restart the member with the highest LRSN and continue restarting other members in descending LRSN order.

#### **Correct Answer:** A

#### **QUESTION 26**

For normal DB2 restart processing, what is the first phase of the restart process?

- A. Log initialization.
- B. Forward log recovery.
- C. Current status rebuild.
- D. Backward log recovery.

#### **Correct Answer:** A

#### **QUESTION 27**

ventarion termine while the lightest LRSN and continue least and youre intermedes in assestantly custs<br>
Restart the member with the highest LRSN and continue restarting other members in descending<br>
LRSN order.<br>
LRSN order. When restoring a subsystem during disaster recovery, and the ICF user catalog for the DB2 page sets has been imported from a backup and user data sets have not been restored, what step should be executed before recovery of the DB2 page sets can begin?

- A. Run installation job DSNTIJIN to define the DB2 system datasets.
- B. Use IDCAMS CATALOG command to properly catalog all the data sets.
- C. Nothing, DB2 requires the user page set ICF catalog definitions during execution of the RECOVER utility.
- D. Use IDCAMS DELETE NOSCRATCH to remove the ICF catalog entries for the DB2 page sets that do not exist on DASD.

#### **Correct Answer:** D

#### **QUESTION 28**

A stand-alone DB2 subsystem (not a member of a data sharing group) is suffering from high page latch wait times. Which area(s) do you need to investigate?

- A. Page latches are managed by buffer manager so you should analyze the buffer pools.
- B. This problem can only occur in a data sharing environment, so it does not apply here as this is a standalone DB2 system.
- C. Page latches are typically just a symptom of an underlying problem. You must determine what other things are delayed that can also lead to page latch wait problems.
- D. You need to identify which latch class is involved, by either looking at DB2 statistics information, or by starting more detailed performance traces (that include IFCID 51/52 (shared latch wait) and/or IFCID 56/57 (exclusive latch waits)) to determine why this is happening.

#### **Correct Answer:** C

#### **QUESTION 29**

The -DISPLAY BUFFERPOOL command has an option that can be used to display statistics accumulated

Get Latest & Actual IT Exam Dumps with VCE and PDF from Pass4itSure. https://www.Pass4itSure.com

To Read the **Whole Q&As**, please purchase the **Complete Version** from **Our website**. ----------------------------------------------------------------------------------------------------

# **Trying our product !**

- **★ 100%** Guaranteed Success
- **★ 100%** Money Back Guarantee
- **★ 365 Days** Free Update
- **★ Instant Download After Purchase**
- ★ **24x7** Customer Support
- ★ Average **99.9%** Success Rate
- ★ More than **69,000** Satisfied Customers Worldwide
- ★ Multi-Platform capabilities **Windows, Mac, Android, iPhone, iPod, iPad, Kindle**

## **Need Help**

★ 365 Days Free Update<br>
★ Instant Download After Purchase<br>
★ 24x7 Customer Support<br>
★ Wore than 69,000 Satisfied Customers Worldwide<br>
★ Multi-Platform capabilities - Windows, Mac, Android, iPhone, iPod, iPad, Kindle<br>
Need Please provide as much detail as possible so we can best assist you. To update a previously submitted ticket:

Free update is available within One **after your purchase. After One** will get 50% discounts for And we are proud to a 24/7 efficient Custon rt system via Emai

100%

To ensure that you are spending on quality products, we provide 100% money back guarantee for 30 days from the date of purchase

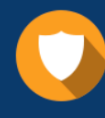

We respect customer privacy. We use McAfee's security service to provide you with utmost security for vour personal information & peace of mind.

### **Guarantee & Policy | Privacy & Policy | Terms & Conditions**

Any charges made through this site will appear as Global Simulators Limited. All trademarks are the property of their respective owners.

Copyright © 2004-2015, All Rights Reserved. Get Latest & Actual IT Exam Dumps with VCE and PDF from Pass4itSure. https://www.Pass4itSure.com